Tera Term

1.  $[OK]$ 

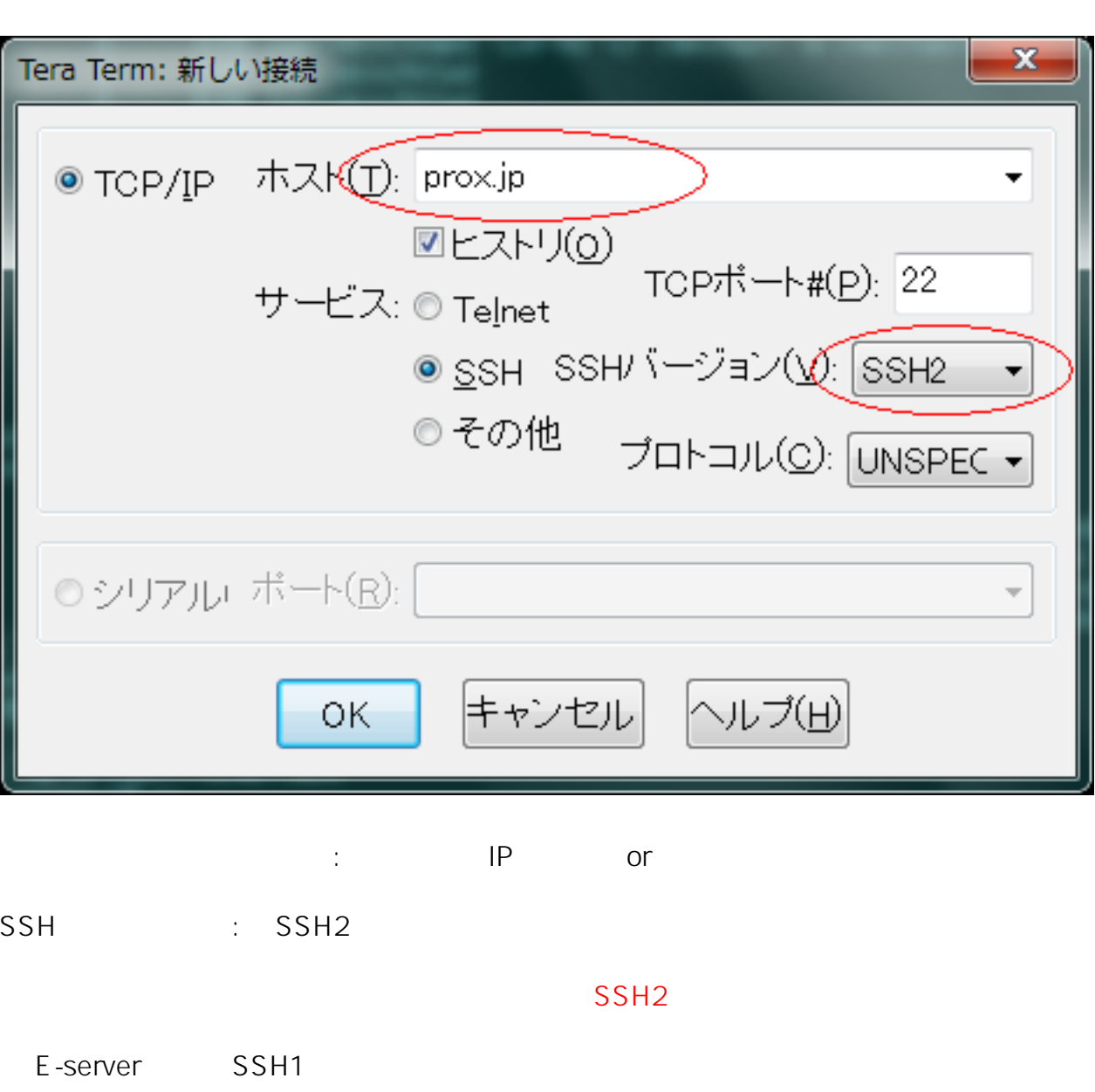

2. [ 1 and  $\begin{bmatrix} 1 & 1 & 1 \\ 1 & 1 & 1 \end{bmatrix}$ 

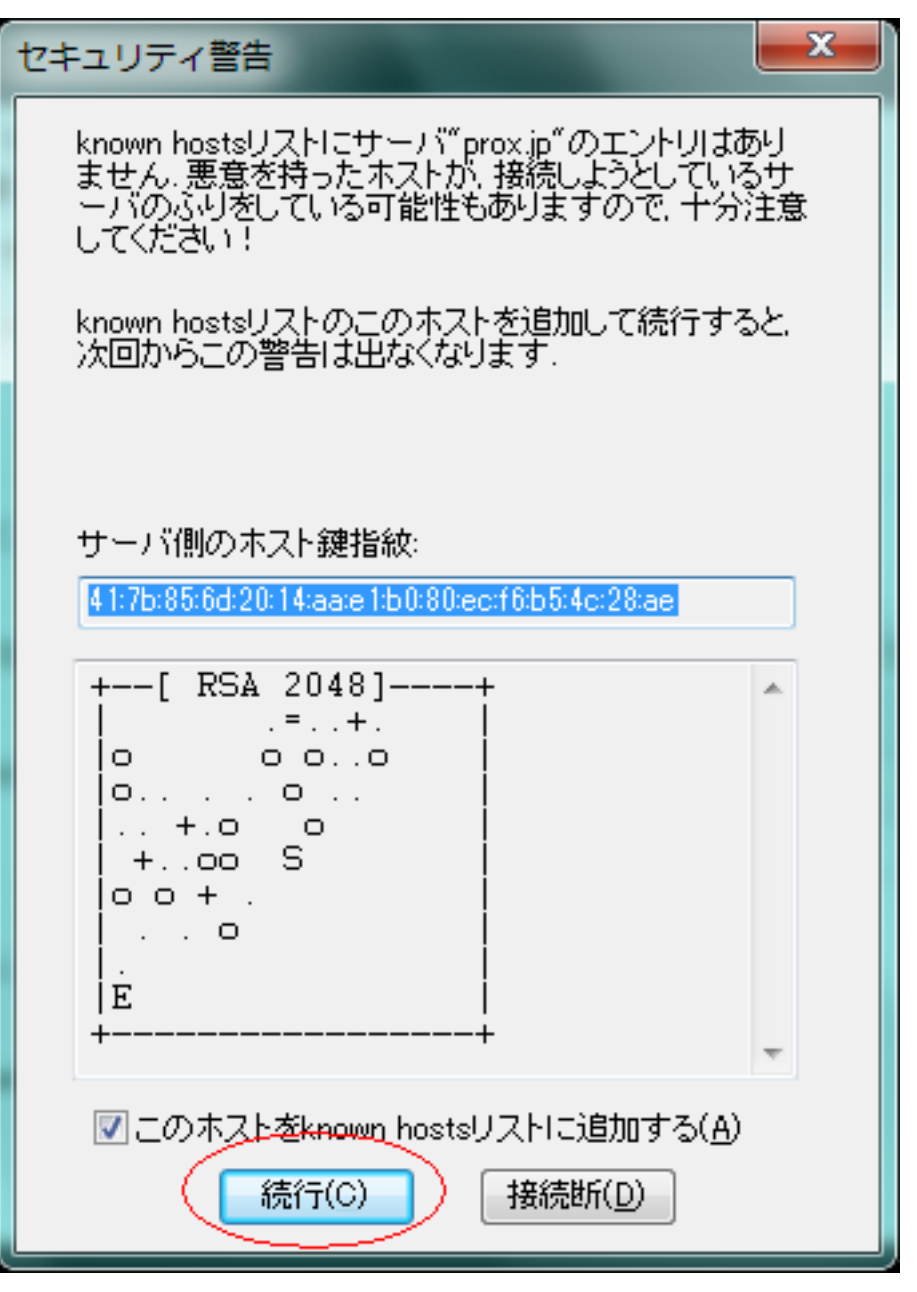

このホストを known hosts リストに追加するにチェックを入れ、[ 続行 ] をクリックします

 $3.$   $[OK]$ 

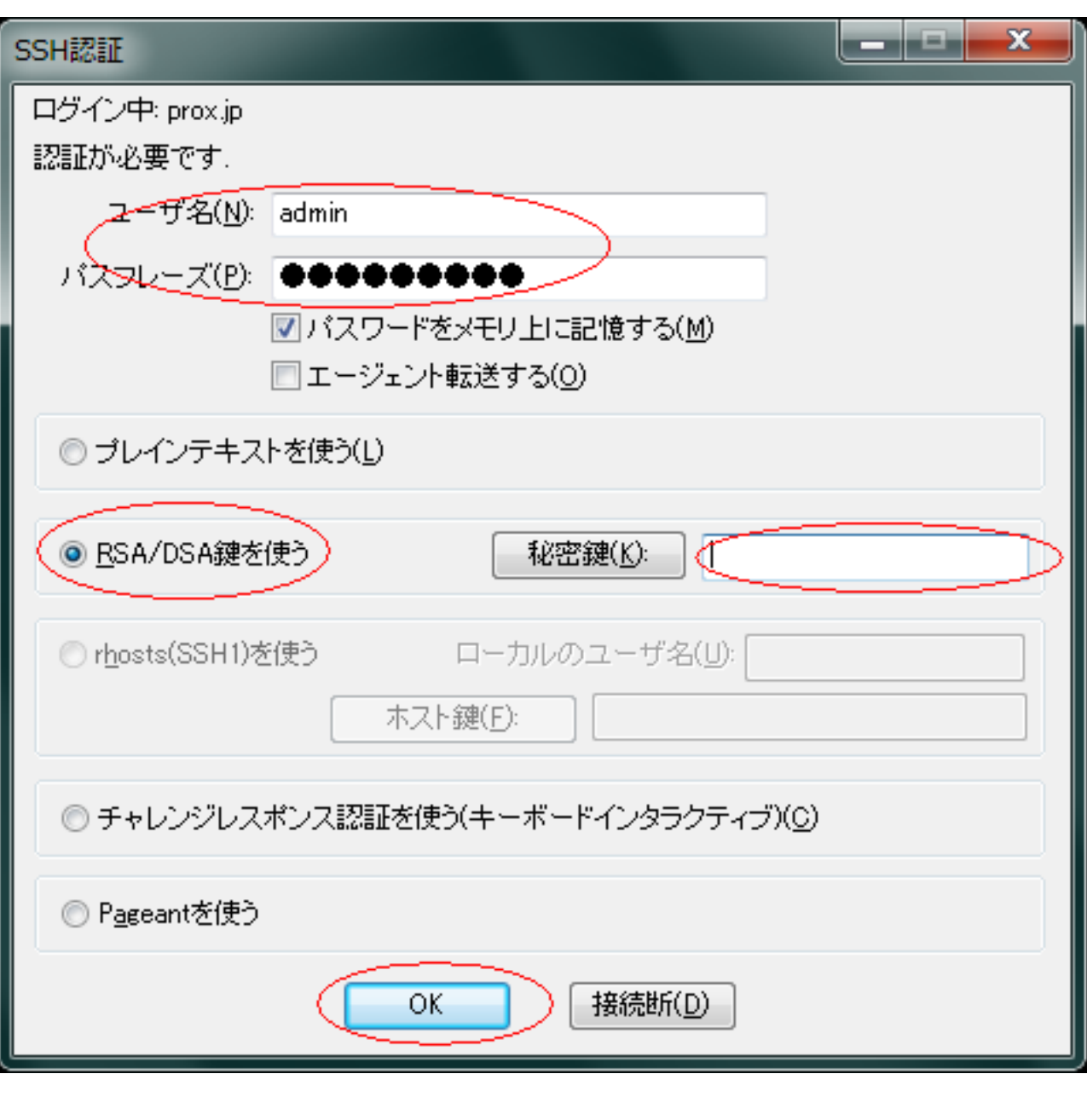

ユーザ名 : 初期ログインアカウント : SSH RSA/DSA SSH  $SSH$ [ ] [ ] Tera Term

 $SSH$ 

 $\mathsf{Web}}$ 

ID: #1056 : Prox System design  $: 2015 - 04 - 1603.34$